## **Ouriginal**

## Working with Ouriginal in ITSlearning Student View

## About Ouriginal Integration with **ITSlearning**

Ouriginal can be added to an institutional LMS through an LTI integration or API plugin. The integration allows the institutional Admin User(s) access to the Ouriginal tool features through their LMS without having to make changes to the LMS properties. ITSlearning institution Admin User(s) can add the Ouriginal tool to their ITSlearning platform, making it available to instructors as a preconfigured tool for their courses.

## View and acknowledge that student assignment submissions will be checked for plagiarism.

Some instructors may choose to have student submissions for assignments in their course(s) checked for plagiarism control purposes.

When your instructor chooses this option for one of your assignments, you will be advised that your submission/answer will be checked for plagiarism (using the Ouriginal tool within ITSlearning).

For example:

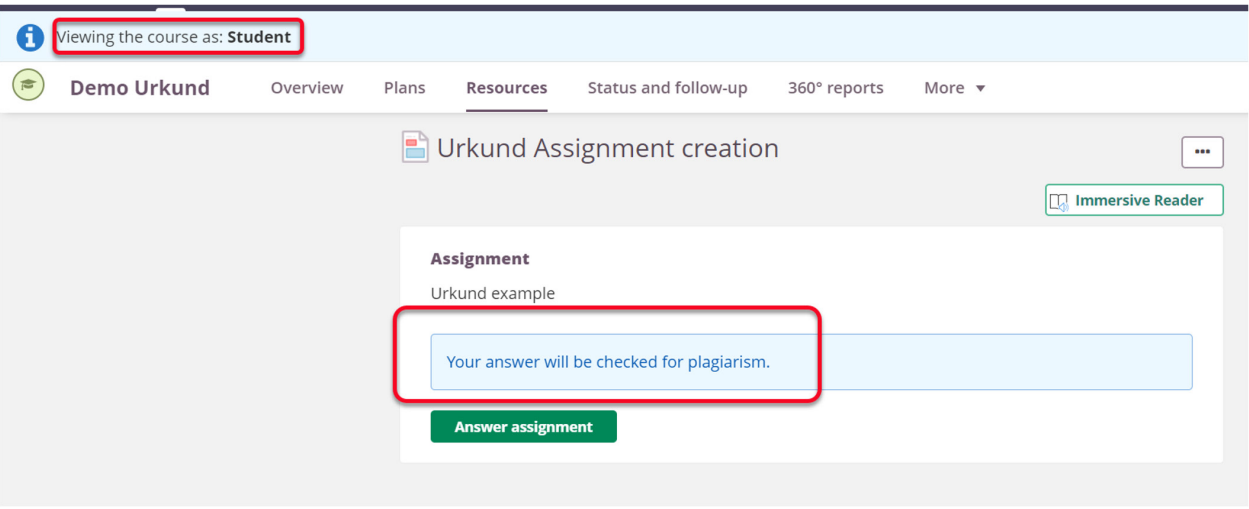

To learn more about interpreting and reviewing the Ouriginal Similarity Report, please check out the Ouriginal User Guide found on our website.

For support tickets, please contact us at **support@ouriginal.com**